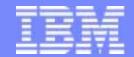

#### **Transaction Processing Facility**

# Thinking About XML and SOAP An introduction for non-programmers

Richard E. Reynolds

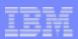

## A SOAP Message

POST /travel HTTP/1.1

```
Host: www.rickrey.com:1453
Content-Type: text/xml; charset="utf-8"
Content-Length: nnnn
<?xml version="1.0" encoding="UTF-8"?>
<SOAP-ENV:Envelope
       xmlns:SOAP-ENV="http://www.w3.org/2002/06/soap-envelope">
  <SOAP-ENV:Body>
       <l:temp xmlns:l="http://www.rickrey.org/weather">
          <l:date>current</l:date>
         <l:city>Athens/l:city>
       </SOAP-ENV:Body>
</SOAP-ENV:Envelope>
```

Note: The indentation and the breaking of the message into lines is for our benefit. In reality this message may be transmitted and processed as a continuous stream of data.

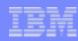

## The three principal parts of the message

- 1) This HTTP part is used to route the message from one processor to another. Any system which supports HTTP can process this message.
- 2) The SOAP part contains the protocol information used to route the message to an application in the system that can handle messages of this particular format

  Most systems have SOAP handlers.
- 3) This is the application content of the message. An application has to be written to process it, but most systems contain XML handling code to convert the message into a form that the application can more easily use.

```
POST /travel HTTP/1.1
```

Host: www.rickrey.com:1453

Content-Type: text/xml; charset="utf-8"

**Content-Length: nnnn** 

```
<!:temp xmlns:l="http://www.rickrey.org/weather">
  <!:date>current</l:date>
  <!:city>Athens</l:city>
</l:temp>
```

</SOAP-ENV:Body>

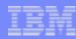

## A weather report from Chicago

Weather for Chicago, Illinois, USA

Date: Tuesday, May 17th, 2004

Time: 15:36 GMT

Temperature: 68 F

Sky Condition: Partly Cloudy

Visibility: 10.0 Miles

Barometric Pressure: 29.96 Inches

Winds: 10.0 MPH

Wind Direction: SSW

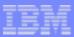

#### An XML encoding

```
<?xml version='1.1' encoding='UTF-8' ?>
<weatherReports>
   <report>
      <name>
          <city>Chicago</city>
          <state>Illinois</state>
          <country>USA</country>
      </name>
      <date>2004-05-17</date>
      <time>09:36:00+07:00</time>
      <temperature>20</temperature>
      <skyCondition>Partly Cloudy</skyCondition>
      <visibility>16.0</visibility>
      <windSpeed>16.0</windSpeed>
      <windDirection>SSW</windDirection>
      <barometricPressure>1030.1/barometricPressure>
   </report>
</weatherReports>
```

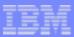

## A SAX Processor - A message view

#### Using the SAX Model, a programmer

- registers routine names to be given control when certain events are reached, such as the beginning or end of elements
- processes the message in a single pass
- must retain the current "state" of the document
- cannot use this model to build a document

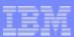

## An XML encoding for three locations

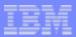

#### A Document View

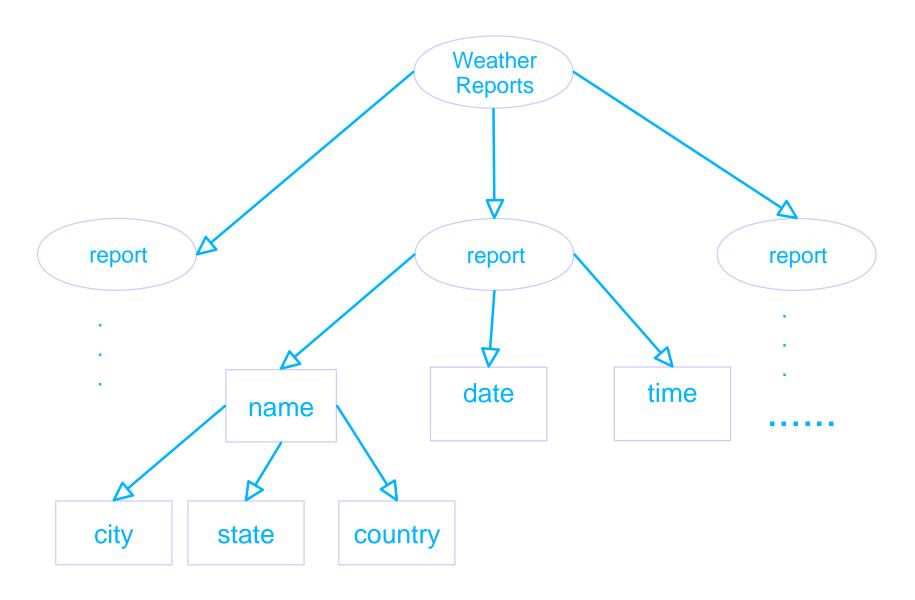

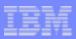

#### A DOM model

#### Using DOM, a programmer:

- calls the DOM parser to build the memory structure
- uses DOM API to step through the "nodes" of the document
- can add, delete or change nodes
- can use DOM to build a new document
- expensive to use API call for each node and for extracting information from the node.

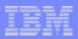

## The TPF SOAP model is built for speed

## Using TPF SOAP, a programmer:

- accesses the already built infonode structures
- can add, delete or changes nodes
- can use the infonode structures to change an existing document or to build a new document in memory
- a familiar programming interface (structures) for a C programmer

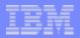

#### Another look at the document view

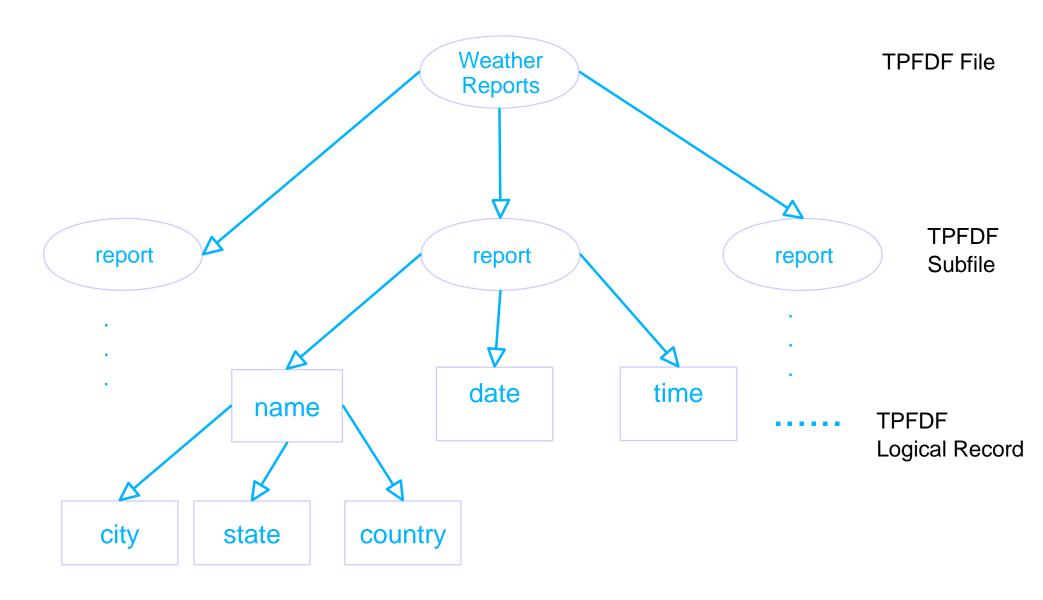

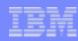

## My local weather application DSECT

0CL72 **WEONAM** DS WE OCTY DS CL24 CITY NAME CL24 WE OSTA DS STATE NAME WE O COU DS CL24 COUNTRY NAME WEODAT DS  $XI_12$ PARS DATE XI<sub>1</sub>2. WEOTIM DS MINUTES PAST MIDNIGHT GMT WEOTMP H DS TEMPERATURE WEOVIS DS Н VISIBILITY WEOWNS DS Η WIND SPEED WEOBAR DS Η BAROMETRIC PRESSURE WE ODIR DS  $CI_{1}3$ WIND DIRECTION WEOSKY CI<sub>1</sub>25 SKY CONDITION DS

Do you feel more comfortable with this?

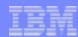

## My local weather application C structure

```
struct report {
   struct location *name;
   short int parsDay;
   short int minutesPastMidnight;
   short int temperature;
   short int visibility;
   short int windSpeed;
   short int barometricPressure;
   char windDirection[3];
   char skyCondition[25];
struct location{
   char city[24];
   char state[24];
   char country[24];
```

Still feel more comfortable with this?

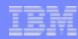

## Part of my local weather application C++ class

```
class Report {
public:
   Report(...
                                          //Class Constructor
   short int getWindSpeed();
   void setWindSpeed(short int);
private:
short int windSpeed;
```

#### Still comfortable?

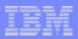

#### How should we define our data?

- Programmers should use programming language constructs, regardless of which languages are being used.
  - familiarity and ease of use
  - tools support
- XML provides many advantages across like and unlike platforms
  - platform independence
  - programming language independence
  - relative ease of modifying and versioning
  - schema support
  - tools support

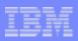

#### How can we get the benefits of both techniques?

- Use both.
- On your platform, use the best programming language that fits your needs
- To connect between platforms, use all of the capabilities of XML
- Provide a mapping layer between the XML message and the application.

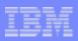

#### Data Binding is:

- the mapping of data from an external source to a internal program memory structure
- usually associated with XML and Java®, however:
  - can be used for any message or file format
  - can be used with any programming language
- tooling exists for XML or relational data and Java
- principals lend themselves to use by other programming languages
- mapping descriptions are themselves often in XML

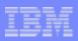

## A couple of IBM DeveloperWorks references to data binding

- http://www.ibm.com/developerworks/xml/library/x-pracdb1.html
- http://www.ibm.com/developerworks/xml/library/x-bindcastor/

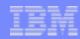

## Legal information

Any references to future plans are for planning purposes only. IBM reserves the right to change those plans at its discretion. Any reliance on such a disclosure is solely at your own risk. IBM makes no commitment to provide additional information in the future.

IBM is a registered trademark of the IBM Corporation in the United States, other countries, or both.

Java and all Java-based trademarks are trademarks of Sun Microsystems, Inc. in the United States, other countries, or both.

Other company, product, or service names may be trademarks or service marks of others.